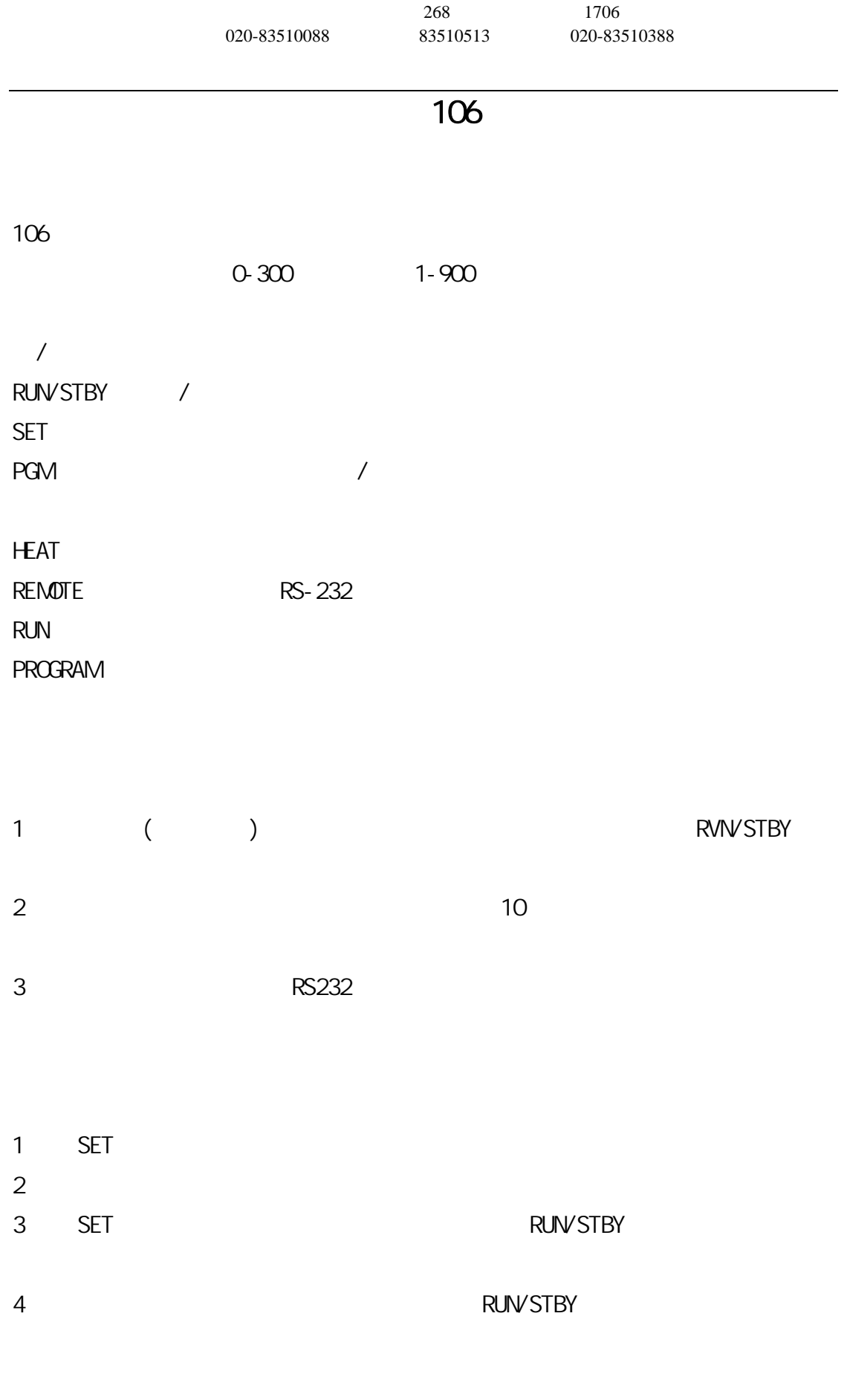

1 PROGRAM PROGRAM  $\sim$  XX.00

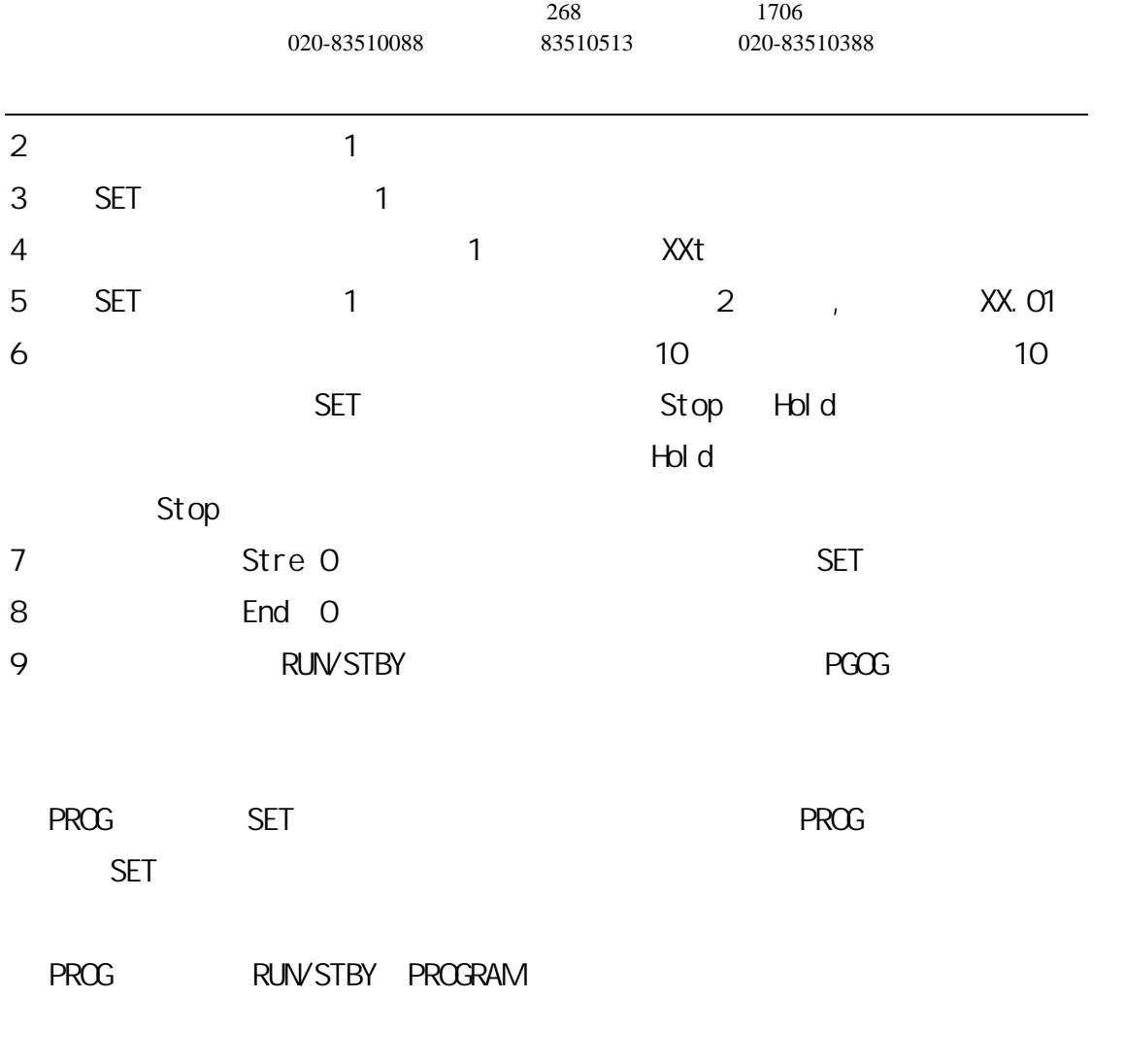

---完---

2005